## **OBSAH**

PHOORIYA PIN CHOW-

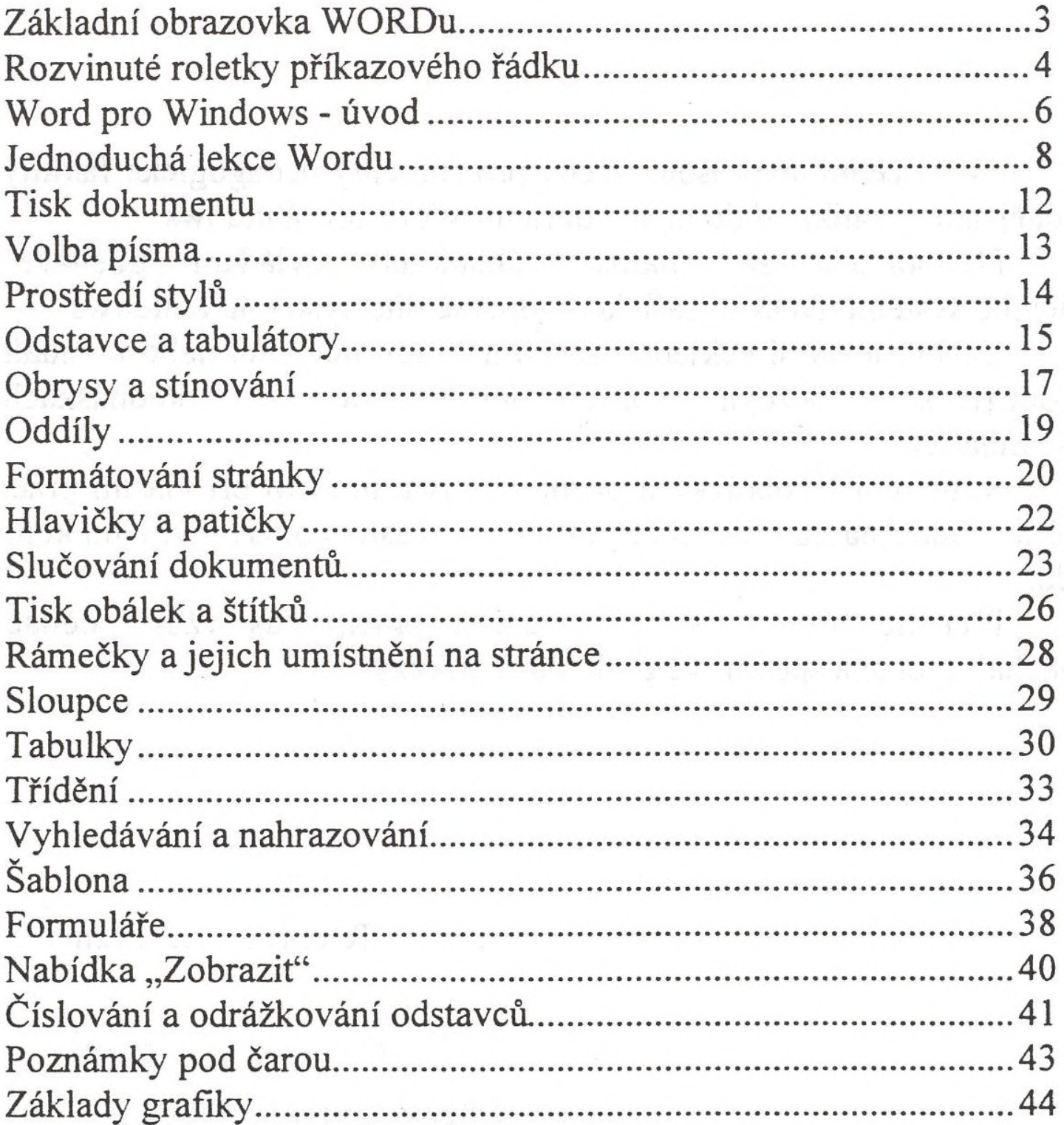